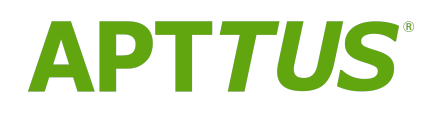

# Order Management On Salesforce Spring 2018 Release Notes

23 April 2018

# **Table Of Contents**

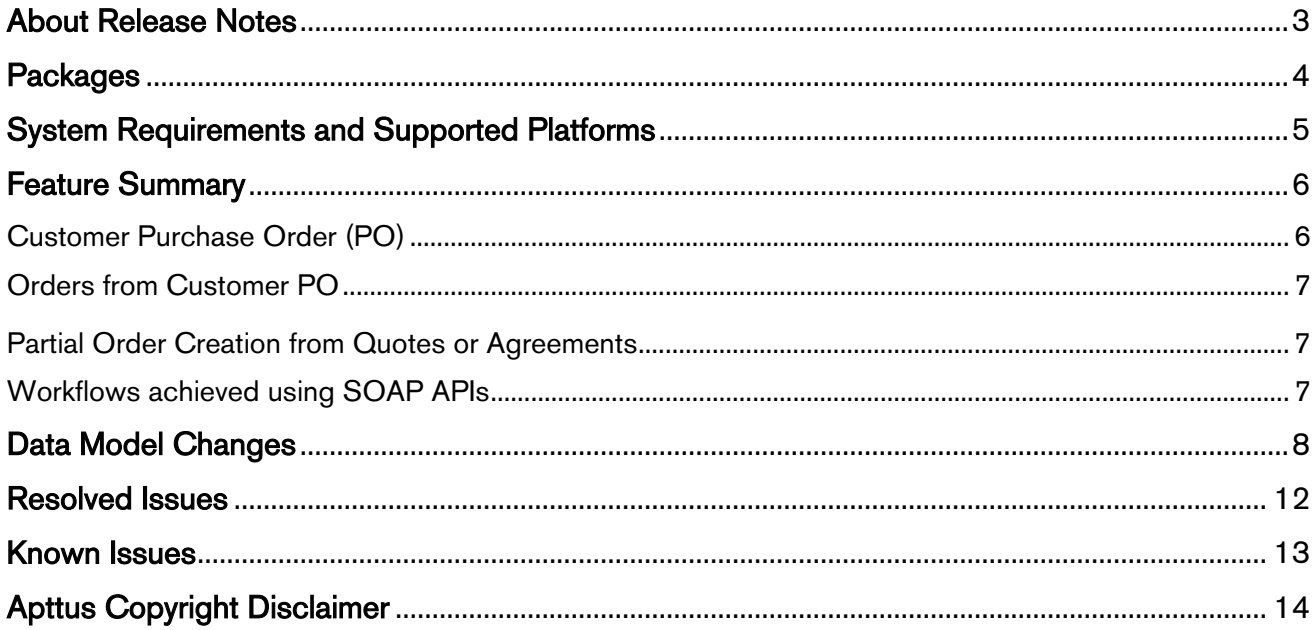

### <span id="page-2-0"></span>About Release Notes

Apttus Release Notes contain the following information about this release:

- Packages that are required to upgrade to this release
- [System Requirements and Supported Platforms:](#page-4-0) information pertaining to the requirements and recommendations that you must consider before you proceed with the installation
- [Feature Summary:](#page-5-2) high-level descriptions of new features and enhancements to existing features that are introduced in this release, with links to Get Started topics that help you set up and use the new feature or enhancement
- [Data Model Changes](#page-7-0) from the previous major release
- [Resolved Issues](#page-11-0)
- [Known Issues](#page-12-0)
- $\bigoplus$  This documentation may contain descriptions of software features that are optional and for which  $\qquad$ you may not have purchased a license. As a result, your specific software solution and/or implementation may differ from those described in this document. Please contact your CSM or AE for information on your specific features and licensing.

## <span id="page-3-0"></span>**Packages**

The following packages and dependent packages are required to upgrade to this release. These are the minimum required versions; later versions are also supported. The packages marked as (New) are new packages for this release and must be installed to upgrade to this version.

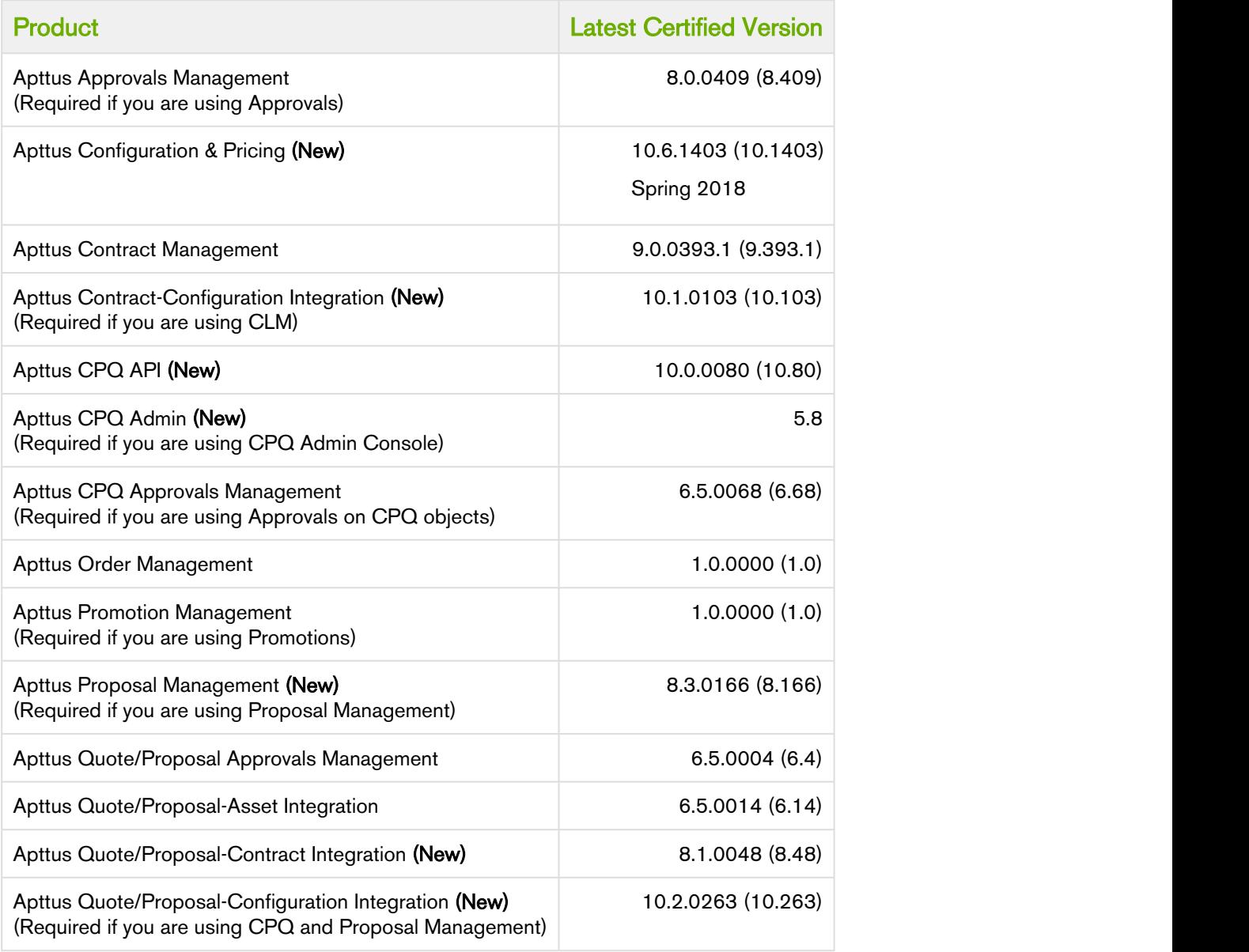

# <span id="page-4-0"></span>System Requirements and Supported Platforms

Apttus supports the following browsers:

- Microsoft Edge
- Google Chrome
- Mozilla Firefox

Note: Internet Explorer is not supported.

## <span id="page-5-0"></span>Feature Summary

<span id="page-5-2"></span>This release introduces the following updates to Order Management:

- [Customer Purchase Order \(PO\)](#page-5-1)
- [Orders from Customer PO](#page-6-1)
- [Partial Order Creation from Quotes or Agreements](#page-6-3)
- [Workflows achieved using SOAP APIs](#page-6-5)

### <span id="page-5-1"></span>Customer Purchase Order (PO)

This functionality provides you an ability to capture customer purchase orders, validate, or match against quotes or contracts, view validation issues and fix them. You can cancel or amend in-processing customer POs to add line items, change line items, cancel line items, and track change history.

The following table describes the feature enhancements:

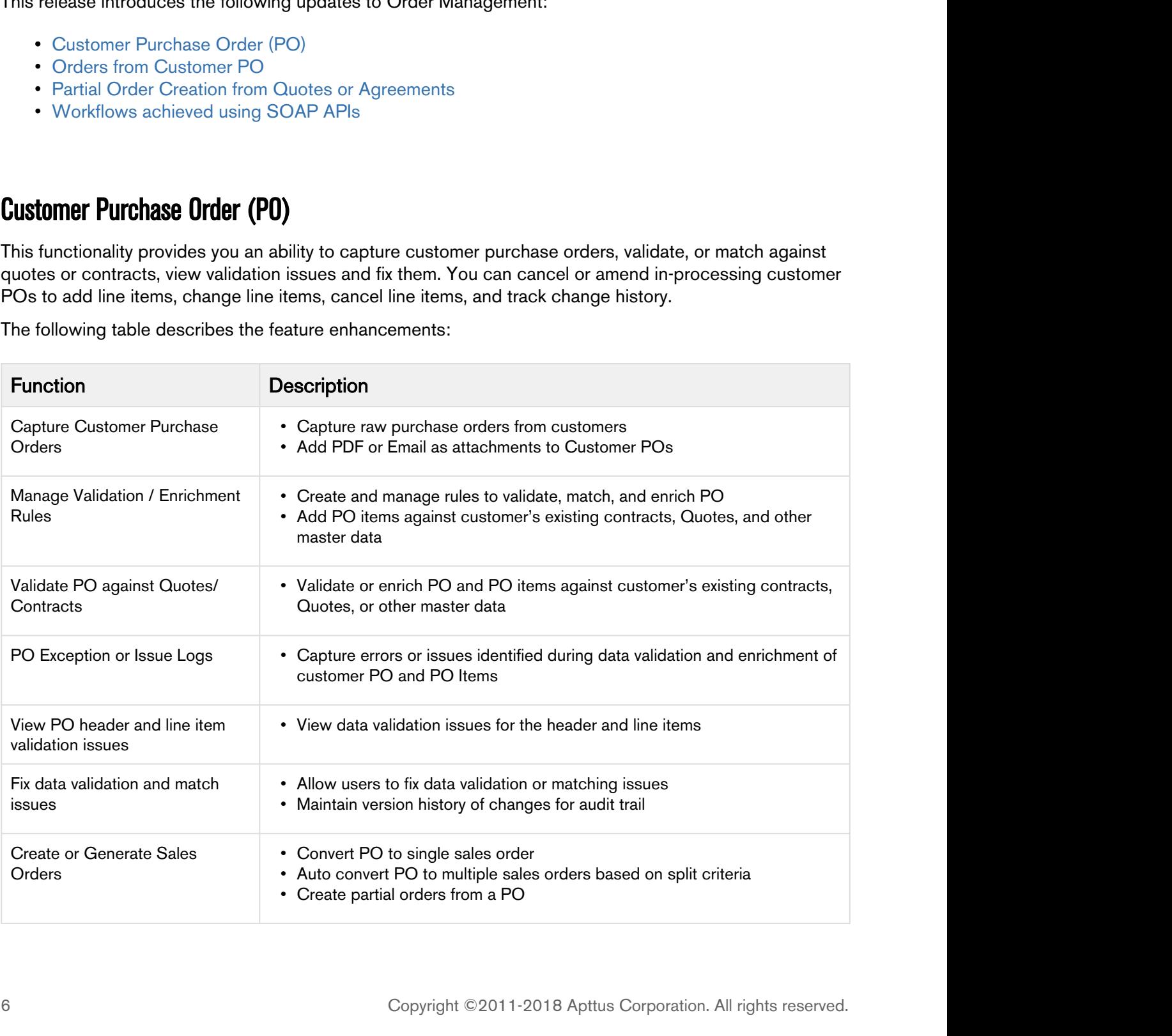

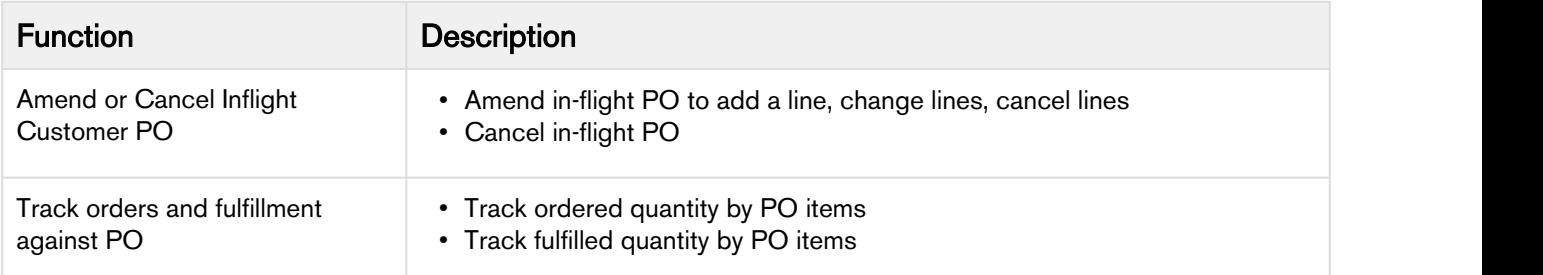

#### <span id="page-6-0"></span>Get Started

For more information, refer to [Customer Purchase Orders](https://documentation.apttus.com/display/OMSFSPR18UG/Customer+Purchase+Orders) in the user guide.

### <span id="page-6-1"></span>Orders from Customer PO

This functionality gives you an ability to track ordered and fulfilled quantity at the PO line item level. You can generate one or more sales orders from the customer purchase orders either through UI or APIs.

#### <span id="page-6-2"></span>Get Started

For more information, refer to [Customer Purchase Orders](https://documentation.apttus.com/display/OMSFSPR18UG/Customer+Purchase+Orders) in the user guide.

For more information about the APIs, refer to Order Management on Salesforce Spring 2018 SOAP API Guide.

### <span id="page-6-3"></span>Partial Order Creation from Quotes or Agreements

 $\bigwedge$  This feature enhancement is available only through APIs for Spring 2018 Release.

This functionality lets you generate partial orders from quotes or contracts using negotiated pricing. You can also track the committed and ordered quantity at the agreement or quote line item level.

#### <span id="page-6-4"></span>Get Started

For more information about the APIs, refer to Order Management on Salesforce Spring 2018 SOAP API Guide.

### <span id="page-6-5"></span>Workflows achieved using SOAP APIs

For more information about the APIs, refer to Order Management on Salesforce Spring 2018 SOAP API Guide.

## <span id="page-7-0"></span>Data Model Changes

The following table lists the data model changes from the Winter 2017 release to Spring 2018 release.

#### **Contract of the Second Second Second Second Second Second Second Second Second Second Second Second Second Second Second Second Second Second Second Second Second Second Second Second Second Second Second Second Second Se**

The System or User indicates whether the field is used by the System only (System) or if the field may be used for integration updates (User). The below given all fields are consumed by Users and updated by System.

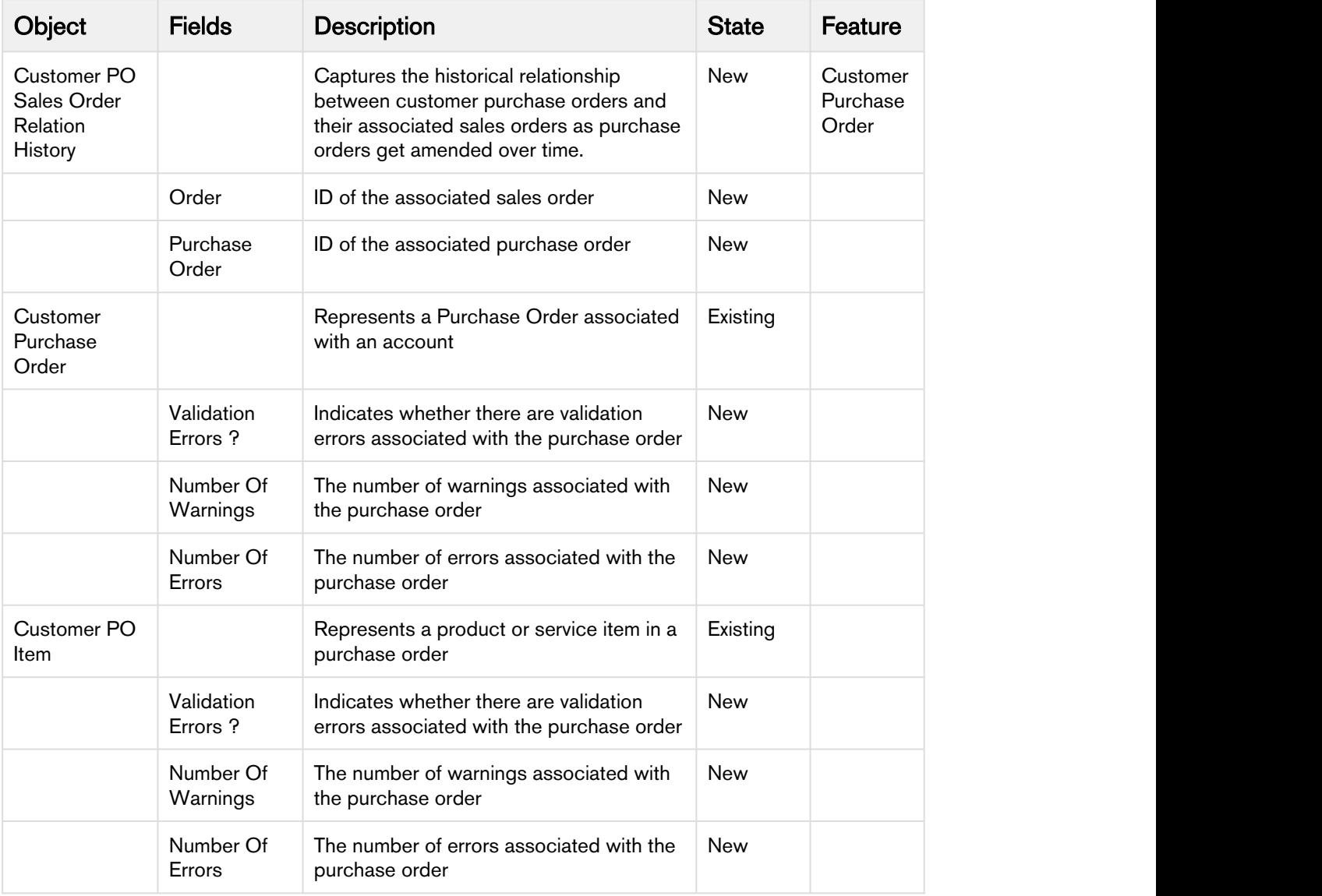

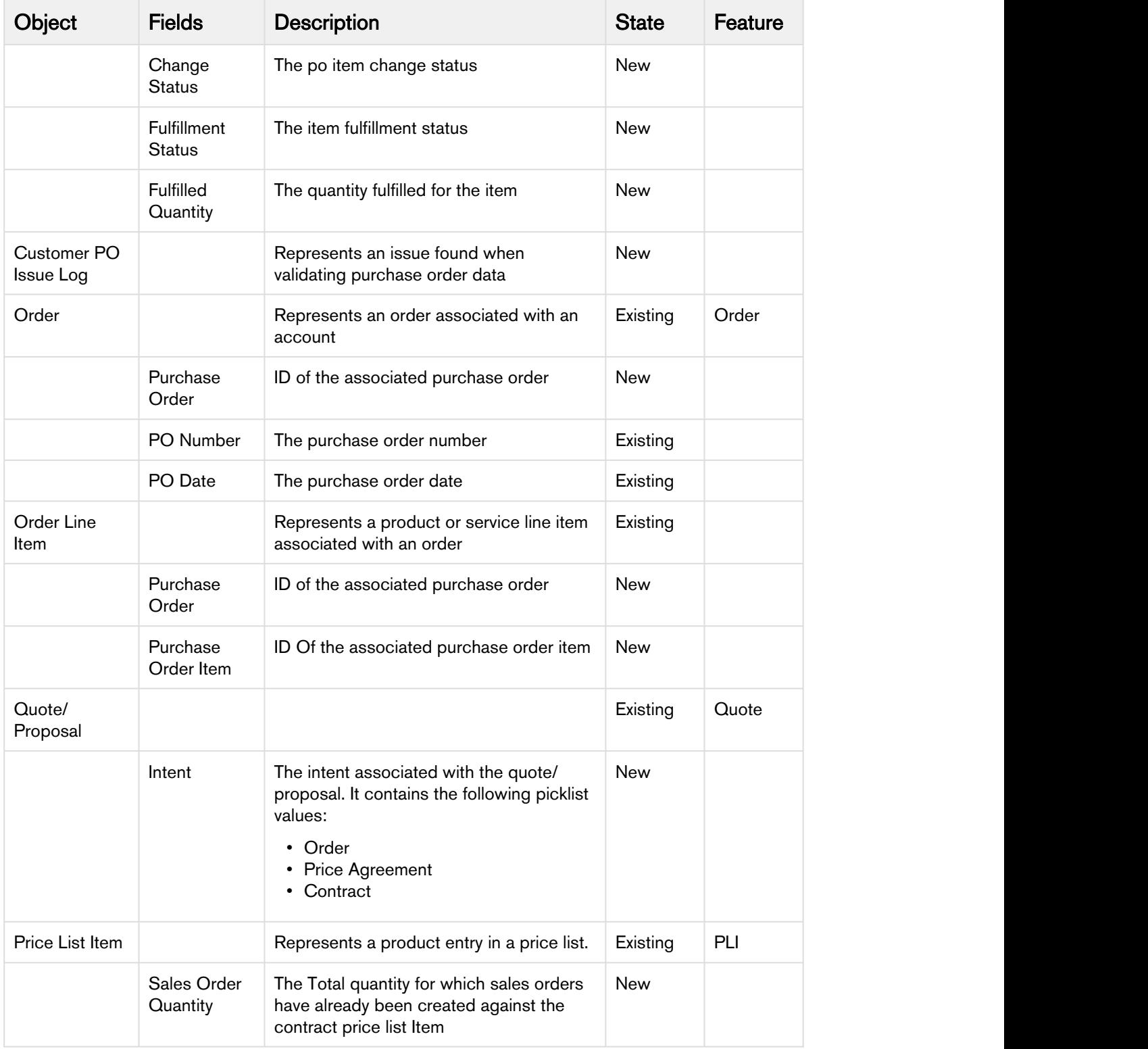

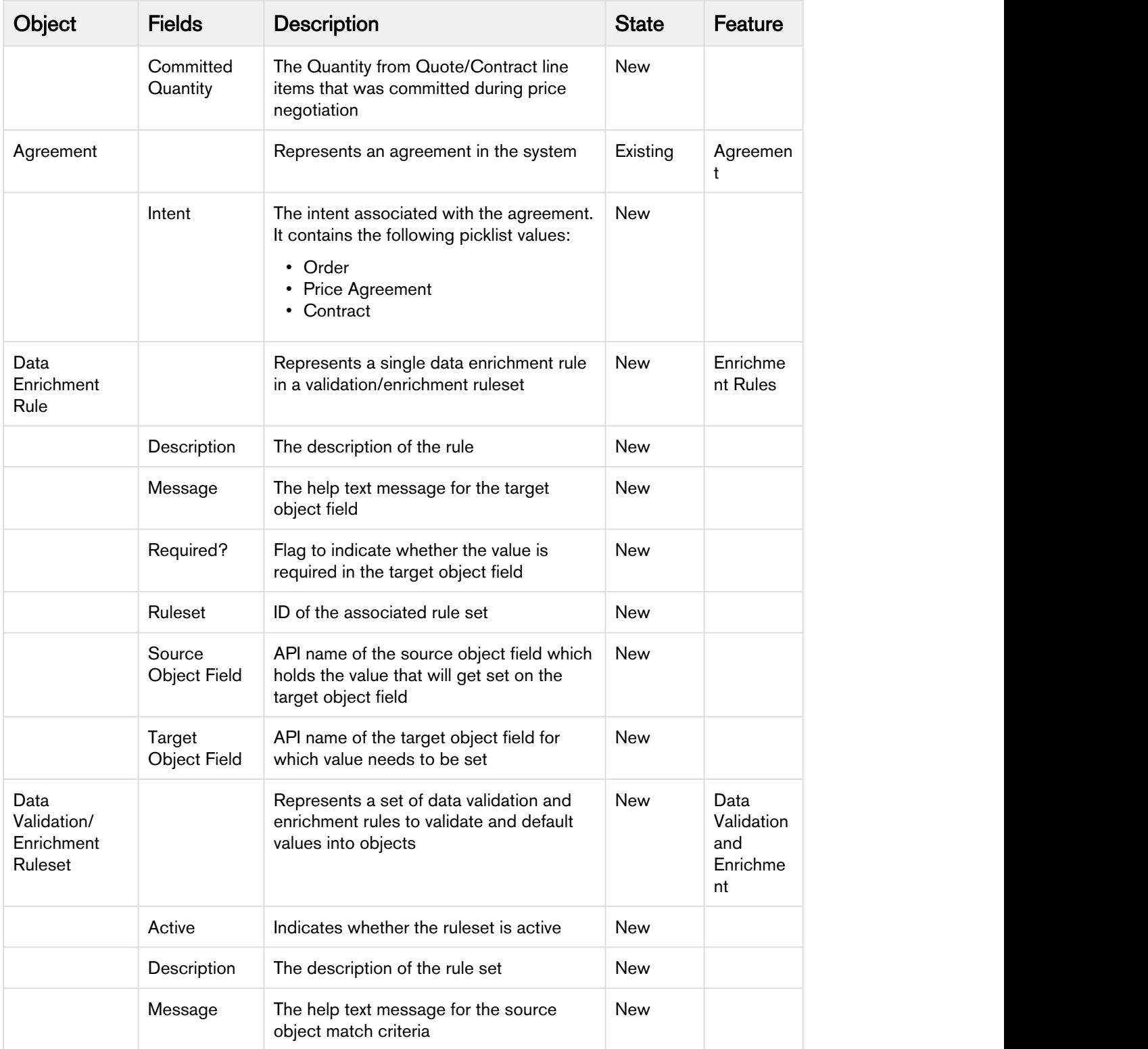

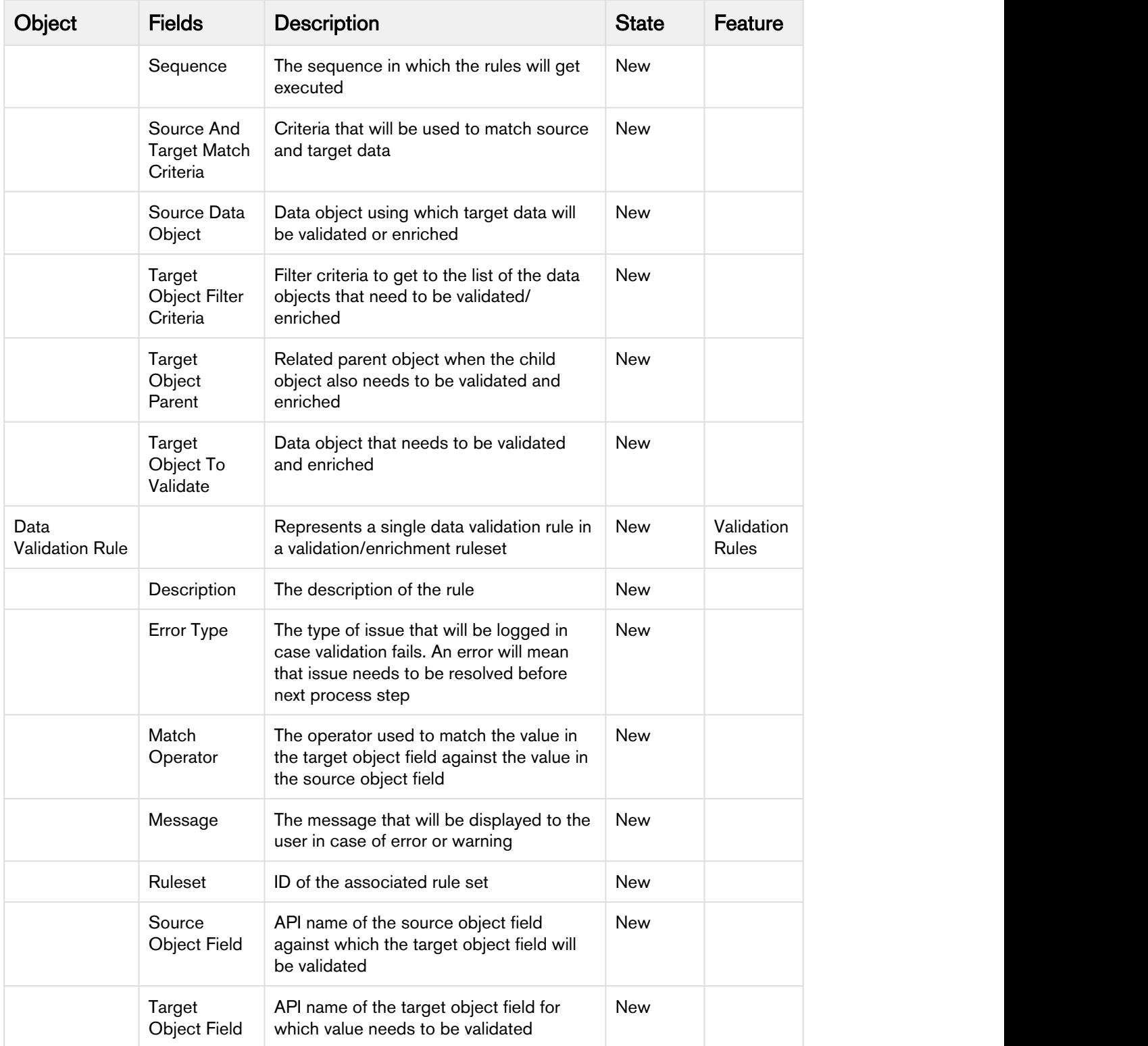

### <span id="page-11-0"></span>Resolved Issues

There are no resolved issues in this release.

### <span id="page-12-0"></span>Known Issues

There are no known issues in this release.

# Apttus Copyright Disclaimer

Copyright © 2018 Apttus Corporation ("Apttus") and/or its affiliates. All rights reserved.

No part of this document, or any information linked to or referenced herein, may be reproduced, distributed, or transmitted in any form or by any means, including photocopying, recording, or other electronic or mechanical methods, without the prior written consent of Apttus. All information contained herein is subject to change without notice and is not warranted to be error free.

This document may describe certain features and functionality of software that Apttus makes available for use under a license agreement containing restrictions on use and disclosure and are protected by intellectual property laws. Except as expressly permitted in your license agreement or allowed by law, you may not, in any form, or by any means, use, copy, reproduce, translate, broadcast, modify, license, transmit, distribute, exhibit, perform, publish, or display any part of the software. Reverse engineering, disassembly, decompilation of, or the creation of derivative work(s) from, the software is strictly prohibited. Additionally, this document may contain descriptions of software modules that are optional and for which you may not have purchased a license. As a result, your specific software solution and/or implementation may differ from those described in this document.

U.S. GOVERNMENT END USERS: Apttus software, including any operating system(s), integrated software, any programs installed on the hardware, and/or documentation, delivered to U.S. Government end users are "commercial computer software" pursuant to the applicable Federal Acquisition Regulation and agency-specific supplemental regulations. As such, use, duplication, disclosure, modification, and adaptation of the programs, including any operating system, integrated software, any programs installed on the hardware, and/or documentation, shall be subject to license terms and license restrictions applicable to the programs. No other rights are granted to the U.S. Government.

Neither the software nor the documentation were developed or intended for use in any inherently dangerous applications, including applications that may create a risk of personal injury. If you use this software or hardware in dangerous applications, then you shall be responsible to take all appropriate failsafe, backup, redundancy, and other measures to ensure its safe use. Apttus and its affiliates disclaim any liability for any damages caused by use of this software or hardware in dangerous applications.

Apttus and X-Author are registered trademarks of Apttus and/or its affiliates.

The documentation and/or software may provide links to Web sites and access to content, products, and services from third parties. Apttus is not responsible for the availability of, or any content provided by third parties. You bear all risks associated with the use of such content. If you choose to purchase any products or services from a third party, the relationship is directly between you and the third party. Apttus is not responsible for: (a) the quality of third-party products or services; or (b) fulfilling any of the terms of the agreement with the third party, including delivery of products or services and warranty obligations related to purchased products or services. Apttus is not responsible for any loss or damage of any sort that you may incur from dealing with any third party.

For additional resources and support, please visit <https://apttusportal.force.com/community>.